## **Leistungsübersicht**

Version 24

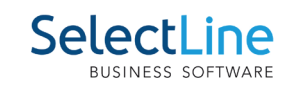

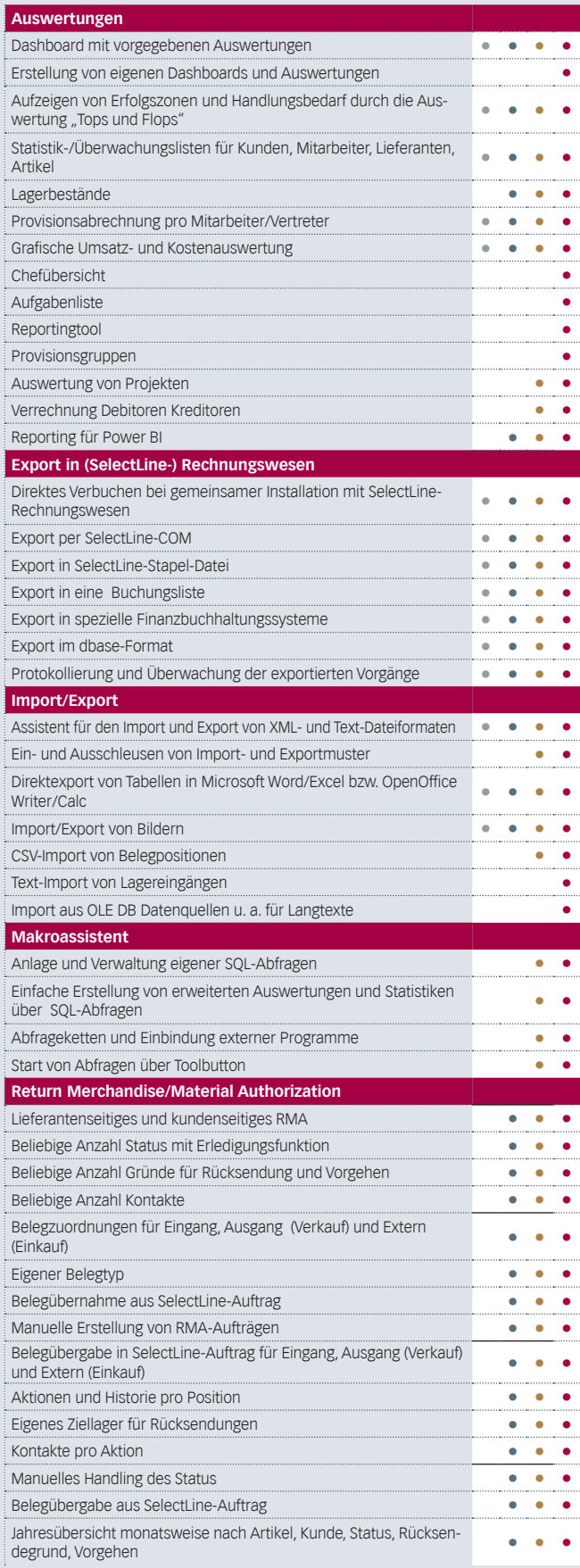

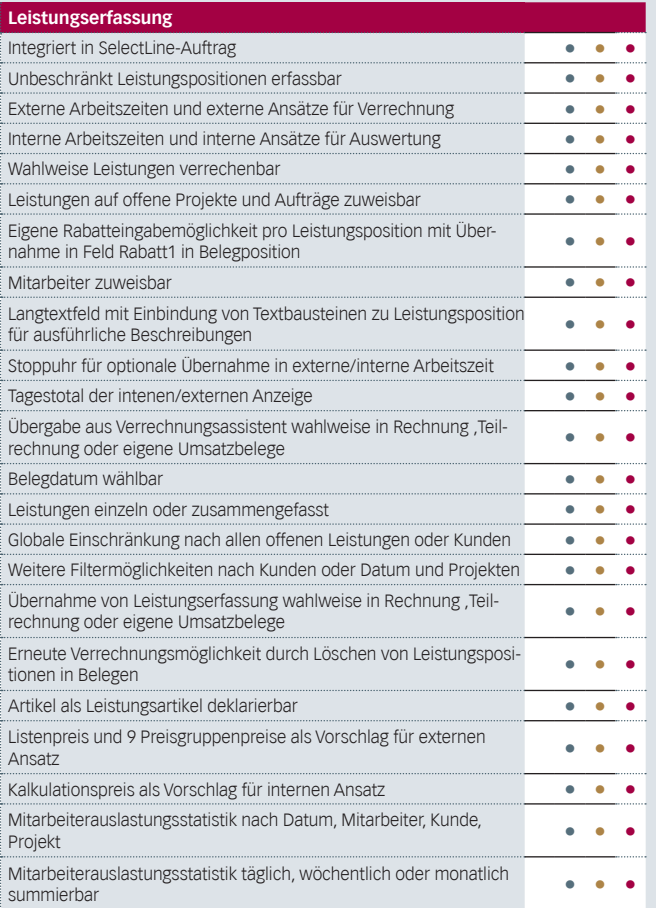